## ① 対象論文を選択

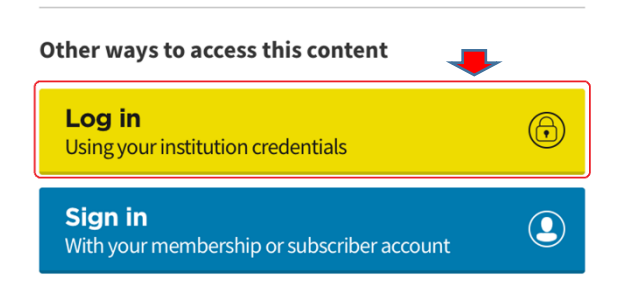

## ②プルダウンより Gakunin を選択

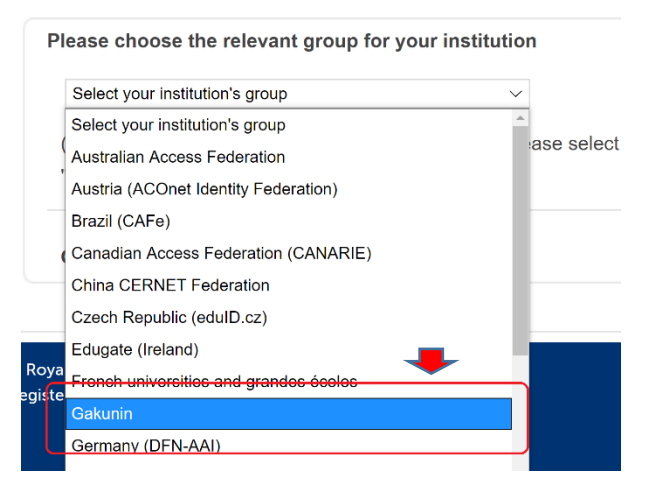

## ③Kyushu Institute of Technology 九州工業大学を選択

Please choose one of the institutions listed below. If your institutions is not listed, it is not enabled for this type of login

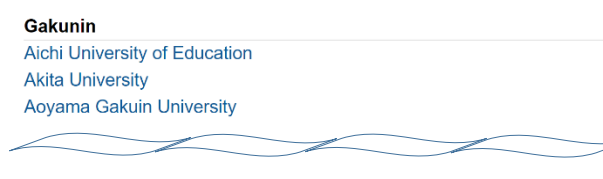

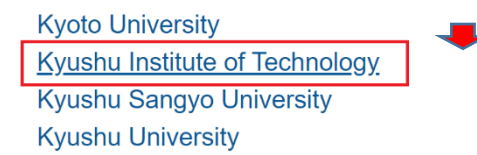

## ④ログイン画面が表示されます

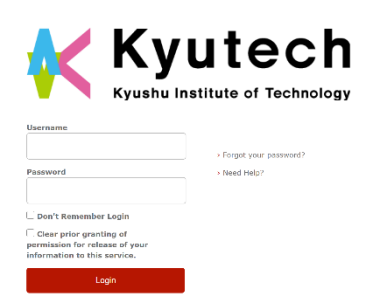